## **Potenzen mit ganzen Exponenten**

Die abgekürzte Multiplikation:  $a^n = a \cdot a \cdot a$  wobei  $a \in R$  und  $n \ge 2$  und  $n \in N$ n Faktoren

Diese Betrachtung genügt nur für den Einstieg. Wir werden (später) Potenzen mit beliebigen Exponenten (z.B. n =  $\sqrt{2}$ ) kennen lernen, welche nicht mehr mit einer abgekürzten Multiplikation erklärt werden können.

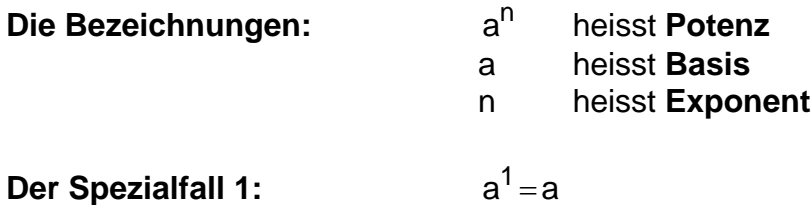

Normalerweise wird der Exponent 1 nicht geschrieben. Bei den Potenzsätzen ist die 1 jedoch wichtig.

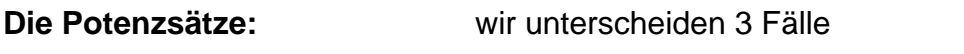

**Gleiche Basis:** <sup>n</sup> <sup>m</sup> a •a

Gemäss der abgekürzten Multiplikation gibt es n + m gleiche Faktoren, somit:

$$
a^n \bullet a^m = a^{n+m}
$$

$$
\frac{a^m}{a^n} \quad a \neq 0
$$

Hier gibt es im Zähler m und im Nenner n gleiche Faktoren. Es kann gekürzt werden:

$$
\left[\frac{a^m}{a^n}=a^{m-n} a\neq 0\right]
$$

Es gibt nun drei Fälle

1) m – n > 0 Im Zähler sind mehr Faktoren als im Nenner

2)  $m - n = 0$  Im Zähler und im Nenner sind gleich viele Faktoren Es wird alles weggekürzt Der gekürzte Wert ist 1

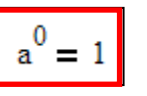

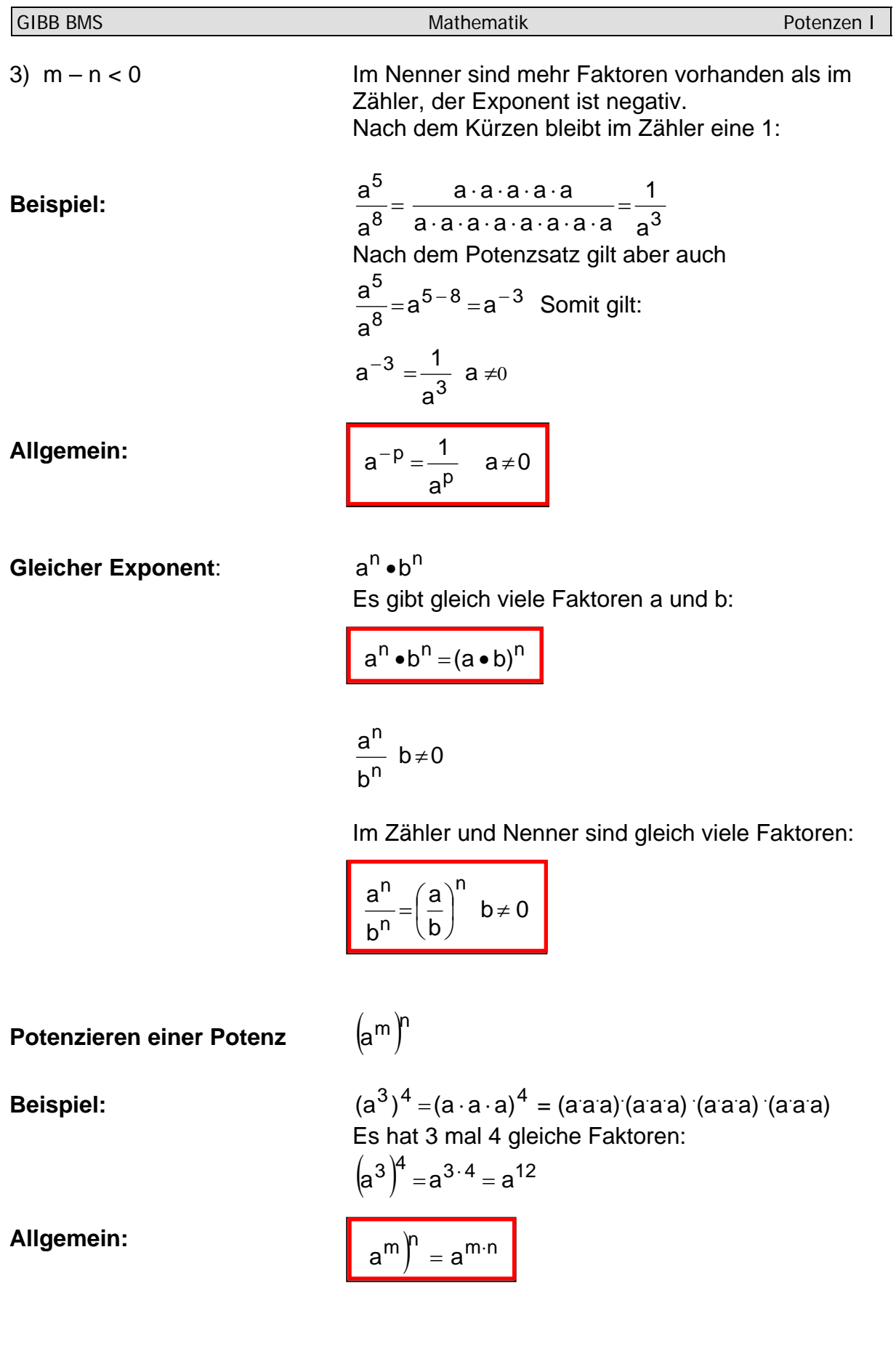

## **Übertragen Sie nun alle Potenzsätze in Ihre Formelsammlung.**

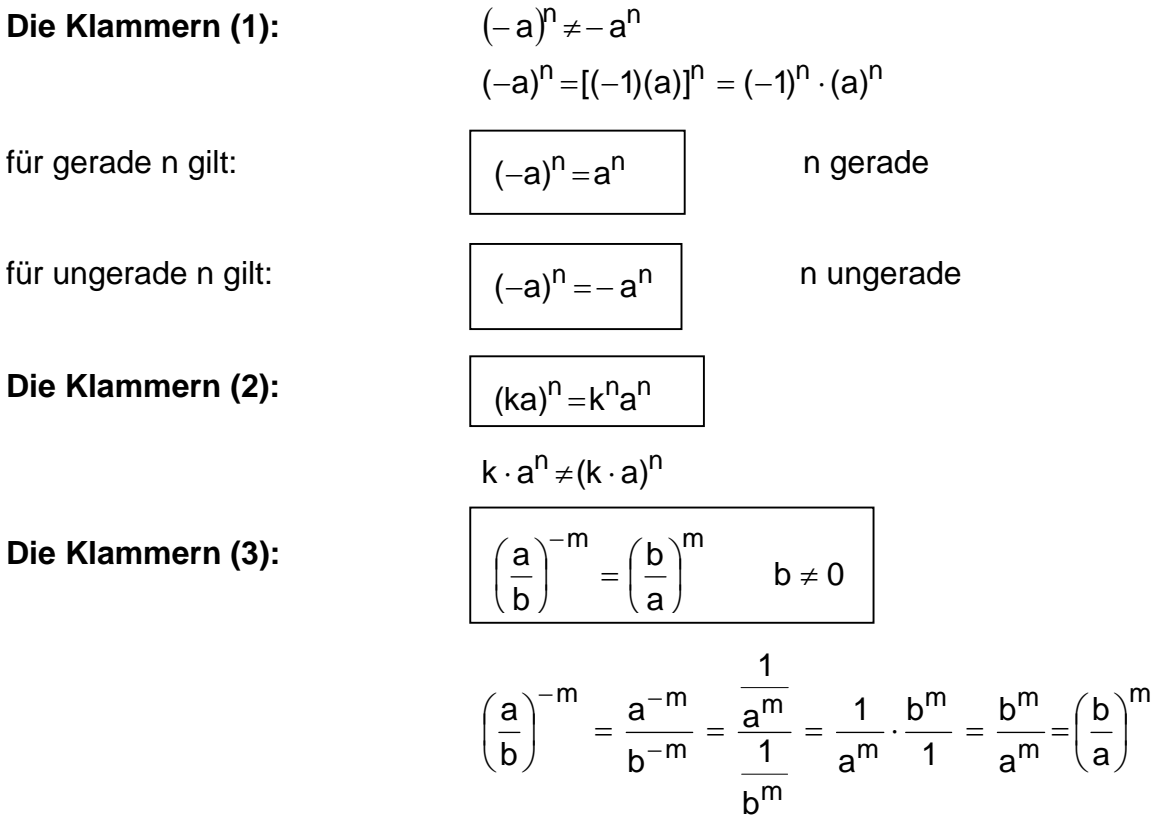

## **Übertragen Sie auch diese Regeln in Ihre Formelsammlung.**

Besuchen Sie den Abschnitt über Potenzen im Bereich e-Learning auf meiner Homepage <http://www.johnny.ch/ot>